## Claimant Questionnaire

## QuickStart Guide

The Claimant Questionnaire is automatically generated when a Claim is verified. CompHub generates an activity in your inbox. The 21 question form contains various dropdowns, textboxes, and other utilities to help you accurately complete it.

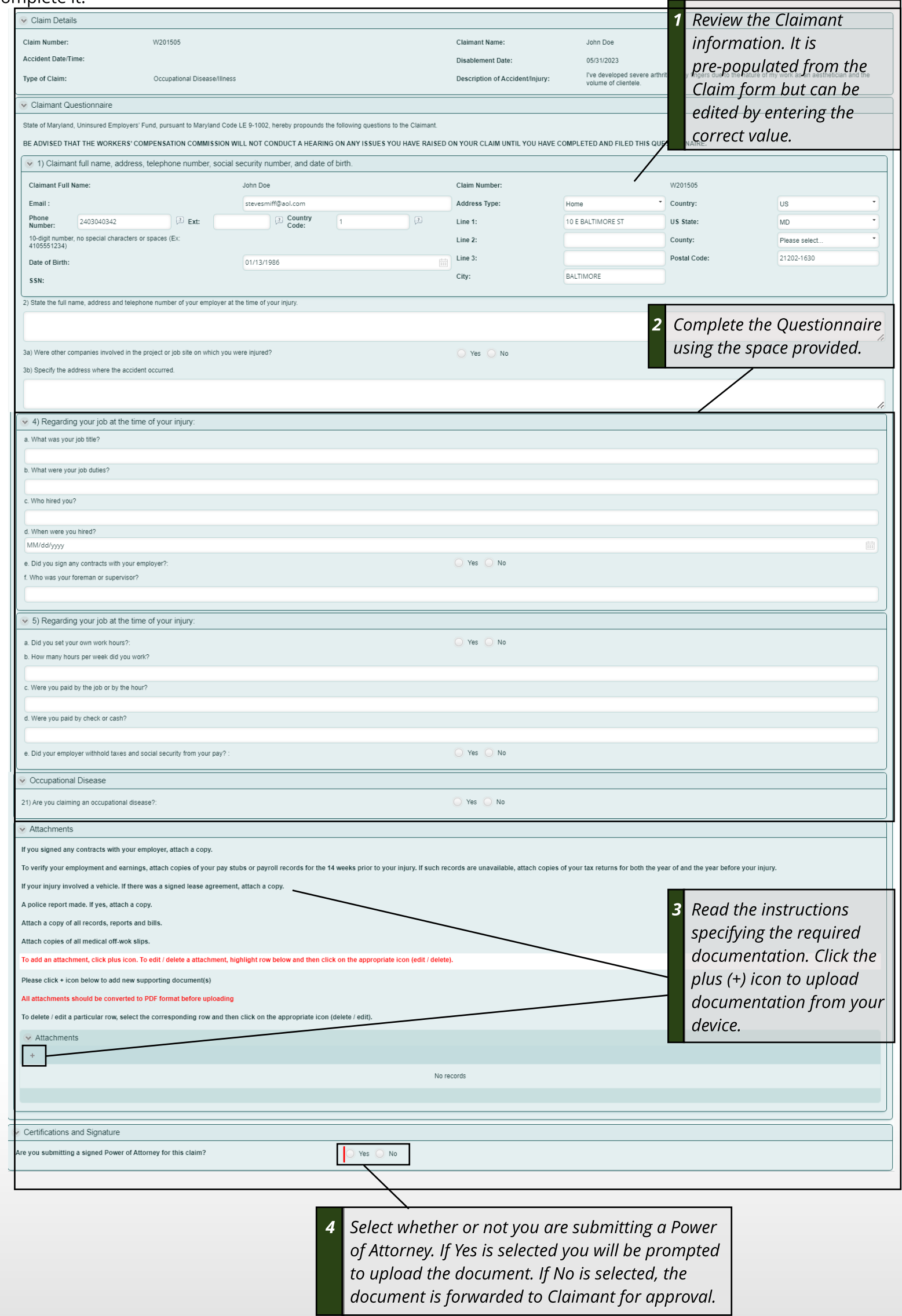